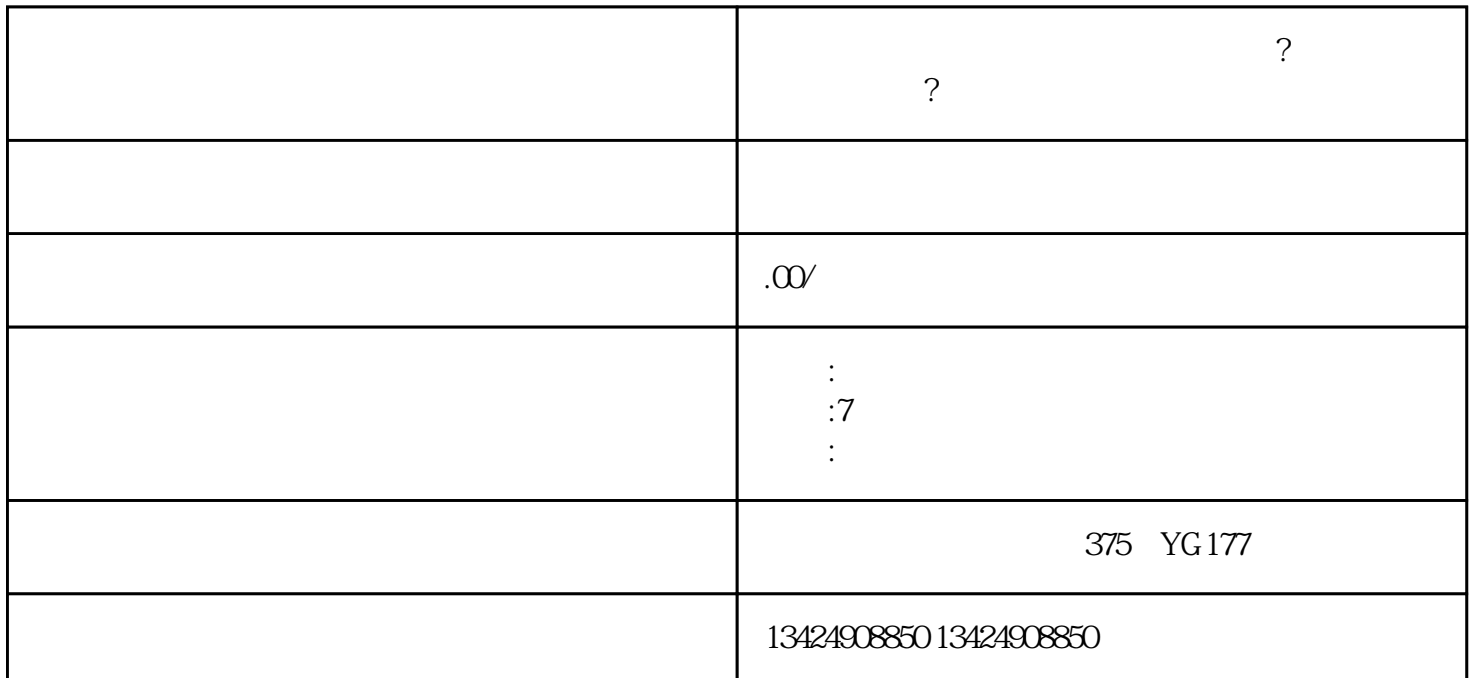

 $\alpha$  , and  $\alpha$  , and  $\alpha$  , and

**?** ?

1. 准备资料

2. 登录短视频商家中心

 $3$ 

 $\alpha$  and  $\beta$ 

1. 登录短视频商家中心  $\mu$  , and  $\mu$  , and  $\mu$  , and  $\mu$  , and  $\mu$  , and  $\mu$  , and  $\mu$  , and  $\mu$  , and  $\mu$  , and  $\mu$  , and  $\mu$  , and  $\mu$  , and  $\mu$  , and  $\mu$  , and  $\mu$  , and  $\mu$  , and  $\mu$  , and  $\mu$  , and  $\mu$  , and  $\mu$  , and

2. 添加商品  $\frac{a}{\sqrt{a}}$  and  $\frac{b}{\sqrt{a}}$  $\frac{1}{2}$  and  $\frac{1}{2}$  and  $\frac{1}{2}$  a

3. 完善详细信息  $\alpha$ 一对一",并填写合适的周期,例如"7天左右"。

4. 设置品牌  $\overline{5}$ 

 $\kappa$  and  $\kappa$  and  $\kappa$ 

345